# Travailler en binôme pour progresser

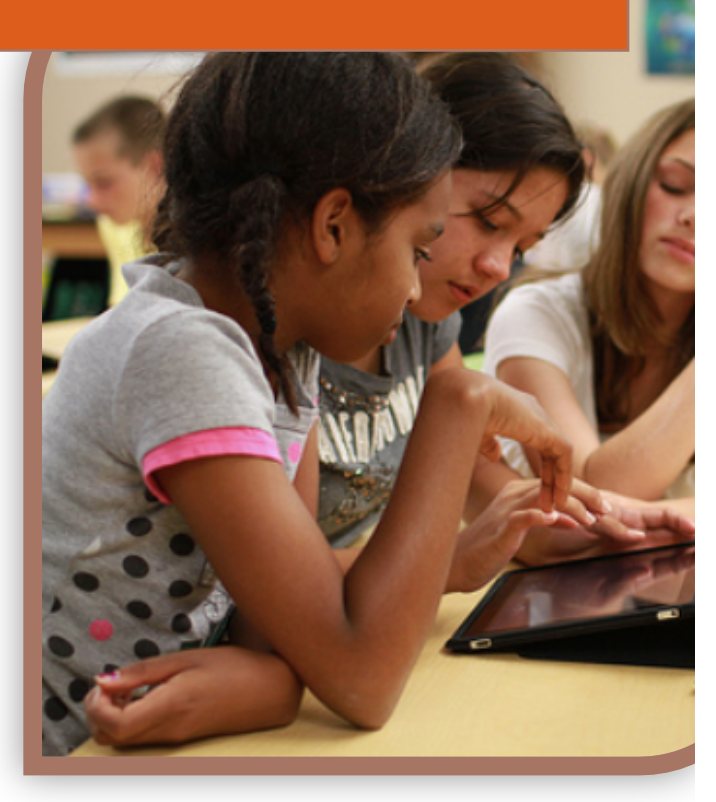

Collège Fernand LEGER de VIERZON

Académie d'Orléans-Tours

# **Introduction**

Le **travail collaboratif - en binôme** et en **classe** entière - est au cœur du projet que l'équipe du Collège Fernand Léger de Vierzon souhaite porter. Cette équipe, composée de professeurs volontaires et impliqués à divers degrés dans l'évaluation par compétences, se propose de travailler sur **l'entraide entre élèves** et la différenciation pédagogique en formant des binômes de niveaux dans une classe de  $6^{eme}$ . Le travail de l'équipe constituée vise à développer des usages dont la valeur pédagogique est attestée.

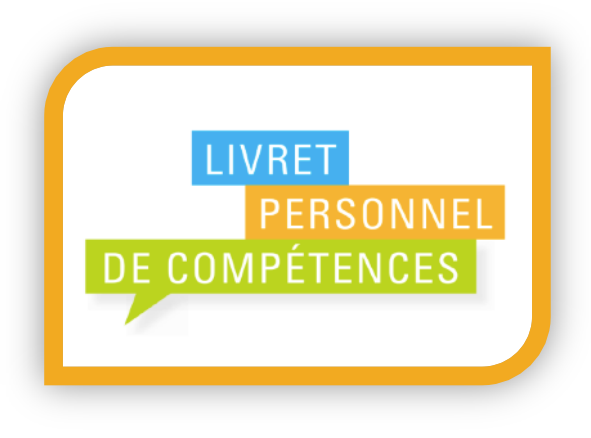

Il s'agira de détecter les lacunes des élèves à partir du socle commun, et notamment des items non validés du palier 2, ainsi le projet s'inscrit-il pleinement dans la liaison CM2-6<sup>ème</sup>. Après avoir recensé les lacunes, l'équipe souhaiterait **rassembler en binôme** les élèves présentant les mêmes difficultés. 

Le binôme se verra confier un **objectif** à atteindre (disciplinaire ou transdisciplinaire) grâce à :

- des exercices individuels réalisés en classe ou à la maison ;
- des **travaux** communs réalisés en classe ;
- des **exercices en auto-correction** réalisés en classe ou à la maison.

Nous sommes convaincus que la mise en place de pratiques participatives, développant à la fois l'autonomie de l'élève et sa sociabilité, est un élément déclencheur dans l'investissement des élèves et l'acquisition des compétences.

C'est pourquoi notre but est de tendre à davantage de **différenciation pédagogique** - sans pour autant entrer en classe dans le « cas par cas » - et en favorisant les **situations d'échanges** entre les pairs. En palliant au plus tôt les difficultés rencontrées par les élèves qui débutent leur scolarité au collège avec des items du socle non validés, nous leur donnerons toutes les chances de réussir leur entrée dans l'enseignement secondaire.

# **Table des matières**

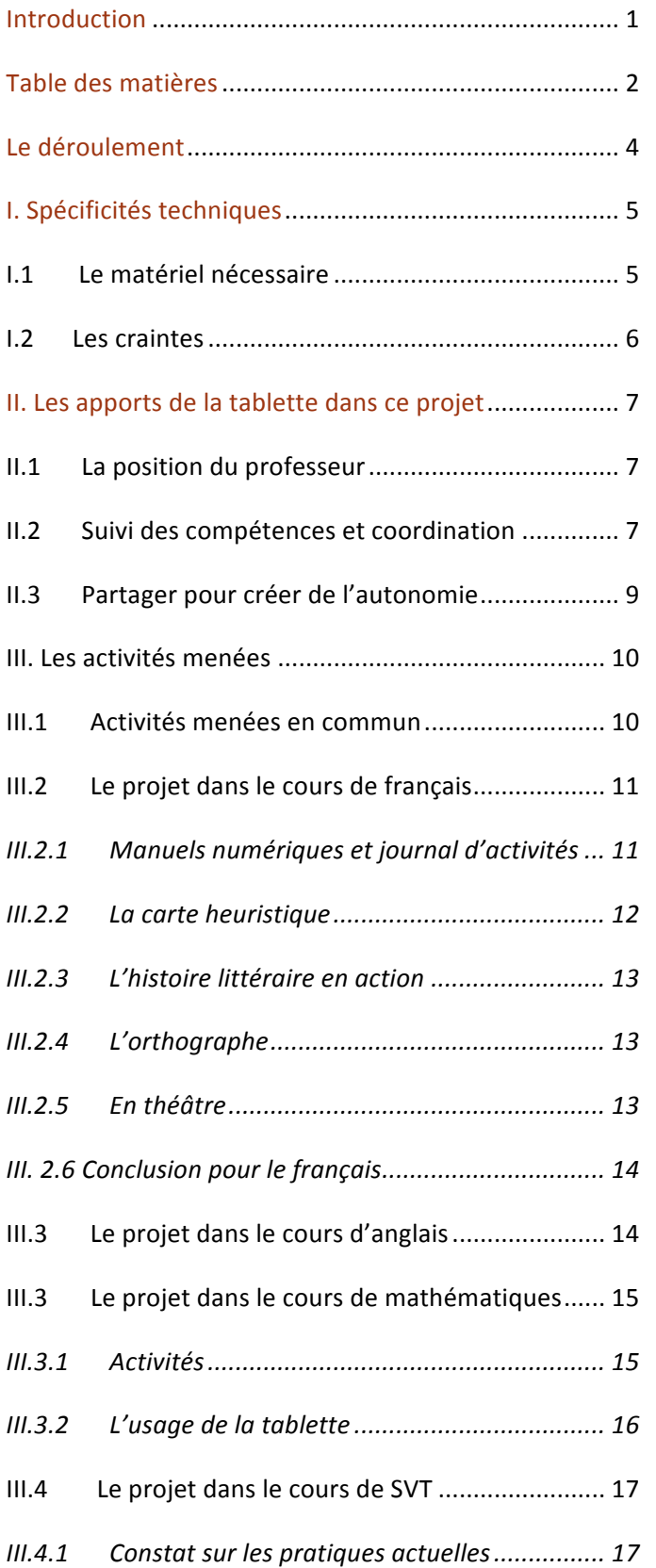

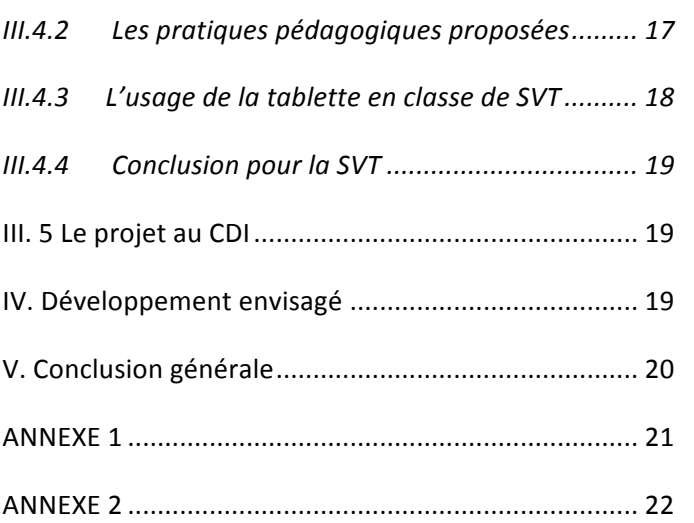

# **Le déroulement**

Dans un premier temps, les enseignants seront invités à consulter le livret de compétence des élèves (Palier 2) et/ou à créer une évaluation diagnostique puis créer des situations de **remédiation**.

Ensuite, les **binômes d'élèves** seront formés en fonction des compétences non acquises ou à renforcer.

Dans chaque matière concernée par le projet, on distribuera aux binômes des **tâches à effectuer** toutes les quinzaines ou tous les mois, correspondants à des items du socle posant problème à chacun des deux élèves ou visant à consolider les acquis pour les élèves ne présentant aucune lacune.

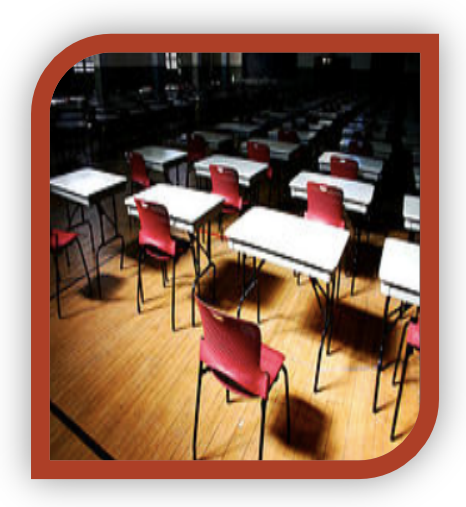

Ces tâches pourront être effectuées :

- $\circ$  lors du cours ;
- $\circ$  hors temps scolaire (par exemple via le site lelivrescolaire.fr qui propose des exercices évaluant un item du socle, voire un sous-item - voir Annexe 2 - tableau de compétences de Lelivrescolaire.fr) On vise alors à développer l'autonomie de l'élèves, le rendre acteur de sa propre progression.

Les **matières** concernées par ce projet seront :

- Le français / l'accompagnement éducatif théâtre : Mme Valérie BOUCHER
- L'anglais : Communication and the Music Music Music Music BEAUJOUAN
- Les mathématiques : Mme Elise LOCATELLI
- Les sciences de la vie et de la terre : Mme Stéphanie LECARPENTIER
- La recherche documentaire : The Mme Johanne LABRO
- 
- 
- 
- 

Collège Fernand Léger, VIERZON, 18.

# **I. Spécificités techniques**

# **I.1** Le matériel nécessaire

On sait aujourd'hui que les nouvelles technologies permettent **d'individualiser les apprentissages**. Le type d'activités demandées aux élèves et la gestion accrue de l'hétérogénéité requièrent un matériel itinérant qui centralise l'ensemble des outils et ressources dont les élèves auront besoin.

C'est pourquoi nous avons orienté notre choix sur une flotte de 15 iPad mini pour 15 binômes **d'élèves** ainsi qu'un *iPad 4 par professeur* impliqué (soit 5). D'autres professeurs pourront se greffer sur le projet mais nous ne sommes pas encore en mesure de confirmer que l'ensemble des matières serait concerné.

Le choix de la tablette a été motivé par :

- Son utilisation intuitive : il prémunit les élèves et l'équipe enseignante d'une trop grande complexité, tant pour le maniement des applications que pour leur gestion ;
- Sa grande **autonomie** qui limite les problèmes logistiques liés à la recharge ;
- L'allumage rapide ;
- L'absence d'installation de périphériques (l'appareil photo, la caméra, le clavier sont déjà intégrés à l'outil) ;
- La maintenance informatique réduite par rapport à l'ordinateur ;
- Choix du modèle de tablette : la majorité des applications sélectionnées par les enseignants porteurs du projet ne fonctionnent que sous iOS et les diverses expérimentations (par exemple les dotations de l'académie de Bordeaux) démontrent la plus-value apportée par ce produit.

Nous souhaiterions pouvoir vidéoprojeter le contenu des tablettes (travaux d'élèves, contenu professeur...). Pour ce faire, nous aurions besoin d'acquérir 4 Apple TV (+ adaptateur pour VGA, Afin d'éviter un surcoût par l'achat de 4 vidéoprojecteurs HDMI, détails en Annexe 1) En effet, la professeur documentaliste ne dispose pas de vidéoprojecteur.

#### **I.2** Les craintes

Le Wifi

Le Wifi pose souvent question tant chez les enseignants que chez les parents d'élèves. Toutes les activités à faire sur un iPad ne sont pas forcément liées à une connexion internet. Ainsi, la grande majorité des applications nécessaires aux tâches demandées ne nécessite pas de connexion. L'usage **des tablettes par les professeurs ne nécessitera cependant l'installation d'un routeur et de points d'accès Wifi.**

La sécurité

Une seconde crainte freine les enseignants et les collectivités : les iPads ne disposent pas pour l'instant de **mode multi-utilisateurs**. Il existe cependant un moyen simple pour empêcher un élève d'effacer des données, démarrer des applications ou se connecter sans autorisation : le **contrôle** parental. Ainsi, on peut s'assurer que l'élève ne se consacrera qu'à la tâche demandée. Toutefois, nous préférerions instaurer avec nos élèves une **relation de confiance** permettant un usage raisonné de la tablette. Cela ne se fera qu'avec une implication de toute la communauté éducative, parents compris. C'est pourquoi nous planifierons une **réunion d'information** afin que chacun soit sensibilisé au projet et soit conscient des enjeux (fragilité du matériel, utilisation responsable des outils, sensibilisation à l'identité numérique...)

La flotte de tablette sera gérée grâce à Meraki qui garantira le même appareil pour chaque binôme d'élèves tout en simplifaint la gestion du professeur en charge de ce point de logistique. (http://www.svt.ac-versailles.fr/spip.php?article793)

Le stockage des tablettes

L'équipe propose que le dernier enseignant de la demi-journée stocke les tablettes dans une armoire fermée adjacente à la salle des professeurs. Avant la pause de 10h20, le professeur transportera les tablettes dans la salle de classe suivante qui sera située au même étage. Ainsi, pour le moment, les élèves ne seront pas autorisés à apporter les tablettes à la maison. Ils pourront néanmoins s'exercer et retrouver les documents de travail ainsi que les manuels choisis en ligne.

# **II.** Les apports de la tablette dans ce projet

# **II.1** La position du professeur

<u> 1989 - Jan Samuel Barbara, margaret e</u>

« La position physique de l'enseignant change par sa mobilité accrue par le biais du «sans fil ». L'écran ne faisant plus « écran » face à l'élève. L'enseignant est plus naturellement poussé à aller au contact direct de l'élève. » selon Sébastien Verbert<sup>1</sup>. C'est ce que nous souhaitons et qui nous paraît aller de pair avec une différenciation pédagogique accrue. L'élève développant son autonomie, il sollicite le professeur pour une question qui lui est propre puisque sa tâche lui est propre. Ainsi, la mobilité du professeur découlera de l'individualisation des enseignements, sa position est celle de l'accompagnement.

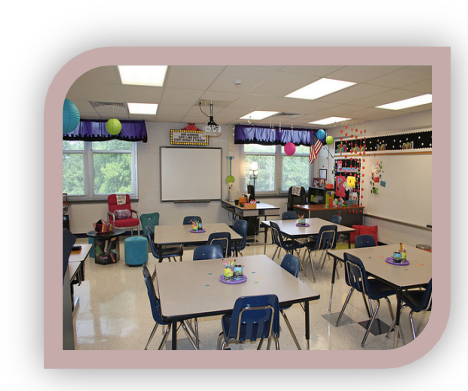

# **II.2** Un meilleur suivi des compétences par une meilleure coordination de l'équipe

L'équipe d'enseignants sera composée de volontaires qui ont mené une réflexion sur leur pratique, et notamment sur l'évaluation.

Nous essaierons, notamment grâce à l'application Plickers, de développer les pratiques d'**évaluation diagnostique**, toujours en vue de cerner au mieux les lacunes et y remédier rapidement.

En effet, cette application permet en un temps record de procéder à une « photographie » du degré de compréhension de telle ou telle notion par la classe, particulièrement en classe de français. La possibilité du boîtier de vote traditionnel a été évoquée, mais, contrairement à Plickers, son coût reste élevé et la mise en place bien plus contraignante. Information sur l'utilisation de Plickers : http://profjourde.wordpress.com/2014/03/14/plickers-des-boitiers-de-vote-en-papier-pour-les-eleves/

<sup>&</sup>lt;sup>1</sup> Sébastien Verbert, « Tablettes à l'école : les clefs de la réussite », article du 20 mai 2014 sur Ludovia.com.

Avec un tableau d'objectifs mis en commun, nous espérons nous tenir au plus près des progrès de nos binômes. Un document créé par l'équipe permettra de valider chaque tâche effectuée par le **binôme**. L'export en PDF de ce tableau à destination des parents et couplée avec la validation des items du socle évalués achèvera d'entretenir le lien avec les familles et impliquer l'ensemble des acteurs de la vie de l'enfant dans le projet. L'équipe se réunira à mi-trimestre pour faire le point sur les binômes, l'usage du matériel et les items validés.

| Sheet 1                                                                        |                                            |                                      | $\mathbf +$                                  |                                    |                                                 |                                                                     |                                              |                                                               |                           |  |
|--------------------------------------------------------------------------------|--------------------------------------------|--------------------------------------|----------------------------------------------|------------------------------------|-------------------------------------------------|---------------------------------------------------------------------|----------------------------------------------|---------------------------------------------------------------|---------------------------|--|
|                                                                                |                                            |                                      |                                              |                                    |                                                 |                                                                     |                                              |                                                               |                           |  |
| meths<br>BANART Marines.<br>BELAZZ Bada.                                       | DECPS.<br>MISCO.                           | <b>PRANE ALL!</b><br>AGL!<br>3.5     | <b>ISSN</b><br>KM-2<br>23<br>28<br>8.5<br>54 | HIGCV.<br>3.4<br>14.6              | MATHS SCPHY<br><b>Java</b><br>\$d<br>2.4<br>5.9 | <b>TOOM EDAM APLA</b><br>2.6<br>8.8<br>53                           | <b>JEPS</b><br>5.3<br>55<br>59.3<br>3.8      | <b>MARK</b><br>55<br>×<br>55.5<br>$\overline{1}$              | <b>NUMBER</b><br>55<br>88 |  |
| <b>BELBECH Mohamed</b><br><b>BOUMAZA Abdeharen</b><br>CATTEAU Davine           | ×<br>11<br>$\mathcal{L}$                   | 2.6<br>14                            | 5.d<br>2.5<br>z.<br>54<br>$^{14}$<br>5.8     | 12.5<br>14<br>10.5                 | s.d.<br>8.<br>3.1<br>A4<br>$\pm 1$              | 11.4<br>×<br>3.2<br>12.4                                            | 10.6<br>38.8<br>10<br>33.3<br>$\overline{1}$ | 16.5<br>si<br>12.6<br>×                                       | 39.5<br>×<br>9.7          |  |
| COETA Guillaurra.<br><b>DAYMANI Saleina</b>                                    | $\overline{1}$                             | 22.8<br>17.2<br>34                   | 38<br>14                                     | 19.3<br>1.2                        | 17.5<br>34.6<br>14<br>34                        | 15.61<br>$\scriptstyle\rm\scriptstyle m$<br>3.4                     | <b>SKIMN</b><br>11<br>33<br>12.81            | ×                                                             | 17.2                      |  |
| DELBROUDS Janerry<br>D'HONTE Emilia<br><b>ESARTE-SAVINES Capacine</b>          | 12<br>2.8<br>u<br>$^{12}$                  | AA<br>84<br>2.8                      | 5.2<br>5.5<br>8.6<br>38.7                    | $3-3$<br>12<br>14.5<br>8.2<br>12.3 | 2.1<br>3.8<br>43<br>55<br>1.7<br>11.8           | A.S.<br>$\mathbb{R}$<br>8.8<br>13.6<br>$\mathbb{R}$                 | 14<br>8.5<br>T.<br>7.8<br>12.<br>31.8        | 3.3<br>$\geq$<br>13.8<br>$_{12}$                              | 22<br>10.3<br>32.6        |  |
| GUIDEZ-JOUGLAS Oxtélia<br><b>HALTIEMENT Alexandre</b><br>HOAT Activanc - Jean. | 2.6<br>$\overline{\phantom{a}}$<br>$^{12}$ | $4 - 3$<br>33.2                      | 7.8<br>3.4<br>2.4<br>14.1                    | 3.4<br>15.5<br>11.4<br>17.6<br>12  | 11.3<br>11.1<br>19.3<br>$13 - 6$<br>12.7<br>3.5 | 3.4<br>33<br>13.3<br>34<br>12.                                      | 3.2<br>$_{1}$<br>$^{56}$<br>13<br>55.        | $\sim$<br>st<br>$\overline{1}$<br>$^{14}$<br>32               | ZA<br>11.8<br>13.1        |  |
| HUTBI Alania<br>KUNI Fabrer.                                                   | $\overline{1}$                             | 1.8<br>8.8                           | 9.1<br>4.9<br>14                             | 3.3<br>12.6                        | 6.2<br>1.8<br>5.5<br>14                         | 9.61<br>48                                                          | 9.5<br>8.5<br>36.8<br>16                     | 32<br>4.3<br>$\rightarrow$                                    | A.T.<br>10.4              |  |
| <b>RATILIER Treast</b><br>MORELLE Estata<br>MORGAGIO IMEGANIA                  | $^{12}$<br>$\mathbb{R}^2$<br>12<br>$^{14}$ | 32.7<br>34.2<br>84                   | 3.2<br>31<br>10.3<br>38<br>84<br>2.5         | 35<br>3.5<br>12.3                  | 12.7<br>11<br>32.0<br>$^{13}$<br>32.3<br>4.8    | 32.T.<br>10.8<br>$\mathbb{R}$<br>32.4<br>33                         | 34.6<br>86<br>34.2<br>15.1<br>14<br>$1$ (Ms  | 35<br>38.5<br>$\mathbb{R}$<br>24                              | 11.8<br>32.5<br>11.5      |  |
| POLITO Faceline<br>POM/VLul Benjemin                                           | $^{14}$                                    | MA<br>83                             | 12<br>2.3<br>8.2                             | 98.5<br>11.3<br>84                 | 12.8<br>38.6<br>5.1<br>84                       | 15.6<br>38<br>3.8<br>33                                             | 11<br>19.2<br>82<br>38.3                     | 11.6<br>88<br>32                                              | 13.1<br>A6                |  |
| PLAZO Nicola<br><b>READY DVAL</b><br>SENECOT Leure.                            | m                                          | 11<br>34.5<br>11.2                   | 3.6<br>32<br>3.2                             | 35.5<br>12<br>3.5                  | 2.8<br>39.3<br>34<br>18<br>E<br>84              | 32.<br>$\mathbb{R}$<br><b>Jinds</b><br>$\overline{AB}$<br>12.2<br>в | 3.7<br>39.50<br>A6<br>12.8                   | 35.8<br>38<br>×<br>33<br>×                                    | 59.7<br>All<br>3.5        |  |
| <b>Struck Joe</b><br>UMICHERTHELD MELBOR<br>maxers.                            | 16.4<br>10.6                               | $_{\rm A}$<br>A2<br>5.6<br>H<br>12.2 | $\mathbb{R}^n$<br>5.E<br>8.5<br>8.8          | 5.5<br>14<br>13.3<br>a.            | 8.4<br>5.6<br>11.1<br>44<br>8.2<br>33           | $A$ .<br>11<br>$^{12}$<br>3.6<br>12.4                               | 32.5<br>93<br>35.8<br>15.5<br>10.4<br>32     | 13.5<br>$\overline{\phantom{a}}$<br>$^{11}$<br>×<br>13.9<br>H | 9.8<br>35<br>3.8          |  |
|                                                                                |                                            |                                      |                                              |                                    |                                                 |                                                                     |                                              |                                                               |                           |  |
|                                                                                |                                            |                                      |                                              |                                    |                                                 |                                                                     |                                              |                                                               |                           |  |
|                                                                                |                                            |                                      |                                              |                                    |                                                 |                                                                     |                                              |                                                               |                           |  |
|                                                                                |                                            |                                      |                                              |                                    |                                                 |                                                                     |                                              |                                                               |                           |  |
|                                                                                |                                            |                                      |                                              |                                    |                                                 |                                                                     |                                              |                                                               |                           |  |
|                                                                                |                                            |                                      |                                              |                                    |                                                 |                                                                     |                                              |                                                               |                           |  |
|                                                                                |                                            |                                      |                                              |                                    |                                                 |                                                                     |                                              |                                                               |                           |  |

Capture d'écran de: « Le guide de l'iPad - A l'usage des enseignants. » Ghislain Dominé, 2012. https://itun.es/fr/z91rI.l

La validation du socle ne se fait bien-sûr qu'en fin de 3ème. Cependant, les documents établis seront destinés aux professeurs qui auront les élèves en charge en classe de 5ème, ainsi qu'aux familles. Loin de vouloir à tout prix valider chaque élève, la préoccupation majeure de l'équipe restera de mettre **en oeuvre des dispositifs de remédiation**.

# **II.3** Partager pour créer de l'autonomie

Le travail qui sera proposé aux élèves est résolument **collaboratif**, un travail en équipe où la situation permet de développer réellement des compétences d'échanges, de partage, à l'écrit comme à l'oral (un oral que l'on souhaiterait parfois voir davantage travaillé en situation de classe traditionnelle).

C'est pourquoi les iPads seront d'une part associés à un **compte Dropbox de la classe** qui **permettra** un **partage des ressources** (documents de classe) entre professeurs et une autonomie plus importante de la part des élèves qui puiseront **eux-mêmes** les ressources nécessaires.

D'autre part, un **compte Evernote** sera créé pour la classe afin de :

- permettre aux élèves de **mutualiser** des résultats de recherches ou des travaux écrits ;
- **centraliser les photos** prises lors de sortie, les photos de copies, captures d'écran de cours ;
- permettre aux élèves de s'enregistrer pour déporter la lecture ou les travaux oraux, par exemple en anglais et en français;

Il serait juste de nous opposer une utilisation du réseau pédagogique du collège ou de l'ENT. Malheureusement, le Moodle de l'établissement et l'ENT sont encore mal maîtrisés par les élèves et leur famille pour assurer un bon fonctionnement du projet dès la rentrée. Ainsi, Dropbox et Evernote seront utilisées le temps que les élèves s'approprient de manière efficace les outils institutionnels.

Vous trouverez un article détaillé sur l'usage de la **balado-diffusion** et l'utilisation d'Evernote dans le cours de Mme BOUCHER sur la page suivante : http://www.valerieboucher.fr/?p=546

# **III. Les activités menées**

## **III.1 Activités menées en commun**

La première pratique commune est la **généralisation de l'évaluation diagnostique** grâce à Plickers. 

Les **sorties pédagogiques** proposées aux élèves – par exemple dans le cadre des sorties géologie, ou encore de l'accompagnement éducatif – feront l'objet d'un travail de collecte puis de **mise en forme** en binôme.

Il sera encore une fois demandé aux élèves de collaborer pour produire un « **journal de sortie** » grâce à l'application « Book Creator ». Ainsi les élèves seront-ils amenés à prendre des photos, capter du son, prendre des vidéos, et rédiger le **compte-rendu de la sortie** accompagnant les différentes ressources. Cela se révèlera particulièrement précieux en sortie SVT où les élèves doivent appréhender et garder trace du monde qui les entoure.

Il est à noter que Mme BOUCHER, professeur de français, a déjà effectué ce type de réalisation dans le cadre du Printemps du théâtre et du Prix des Lecteurs de théâtre 2014, mais que, n'ayant pas d'outils adapté, le travail fut réalisé par la classe entière et non par des binômes. On voit ici l'importance d'un **matériel suffisant** afin de créer une émulation chez des groupes d'élèves et non uniquement chez les élèves les plus motivés, ceux pour qui la fracture numérique est la moins grande.

Dans tous les cours, la prise de photo des travaux d'élèves pour affichage au vidéoprojecteur, annotations ou simples commentaires oraux des camarades est la base de cette collaboration active que nous voulons mettre en place. Grâce à ce procédé, les travaux des élèves sont exposés de manière simple et rapide, il permet d'enrichir le travail, de le confronter à d'autres, de le valoriser.

# **III.2** Le projet dans le cours de français

# **III.2.1** Les manuels numériques et le journal d'activités

Afin de permettre à la fois un travail d'enrichissement des œuvres lues (livre numérique enrichi) et une réduction des coûts de photocopies ou d'achats de livres, le site Selinum<sup>2</sup> sera utilisé. Il s'agit d'une initiative de l'académie de Bordeaux mettant à disposition au format ePub ou PDF des œuvres libres de droits. En classe de 6ème, les oeuvres patrimoniales étudiées sont majoritairement libres de droit. Dans cet usage, la tablette sera moins utilisée à écrire des textes longs qu'à mettre en rapport lecture et écriture d'appareil critique (annotations, hypertextes, sons, etc.).

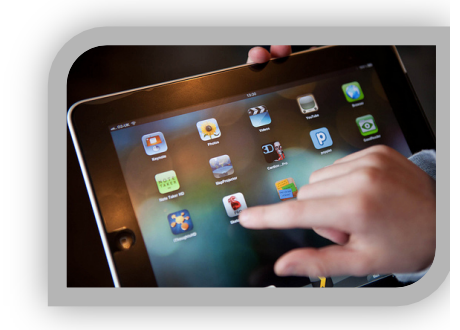

En français, Mme BOUCHER souhaiterait utiliser deux types de manuel numérique enrichi :

- celui de « lelivrescolaire.fr » qui comprend de **nombreuses ressources interactive**s et de nombreux exercices conçus par les auteurs du manuel d'une part, et par le professeur d'autre part. Mme BOUCHER a déjà créé des exercices et des évaluations sur ce site après avoir ouvert une session personnalisée pour chaque élève. Ce manuel permet d'annoter les textes, de les surligner, créer des fiches (traitement de texte inclus). L'achat de ce manuel revient à 1,50 euros par iPad, soit 22,50 euros pour la flotte demandée. Ce manuel se trouvant également en ligne, les élèves pourront le retrouver sur internet grâce à un identifiant et un mot de passe. Des photocopies pourront être fournies pour les élèves ne disposant pas de connexion internet à domicile. Une nouvelle fois, la personnalisation des exercices proposés via lelivrescolaire contribuera à **fixer des objectifs propres** à chaque élève ou binôme d'élèves.

- celui de Yann Houry – gratuit – dont les ressources sont multiples et les exercices interactifs nombreux. Ce manuel n'est disponible que sur l'AppStore.

<u> 1989 - Jan Samuel Barbara, margaret e</u>

<sup>&</sup>lt;sup>2</sup> http://disciplines.acbordeaux.fr/selinum/DisplayResults.aspx?idZone=1&typeSearch=pedago

Il sera utile de noter qu'aucun de ces manuels ne requiert de connexion Wifi. Il est par ailleurs prévu de créer un journal d'activité, publié sur le cahier de texte de la classe et consultable par les élèves absents, parents, etc. Il consistera en une copie des séances de travail via une simple **capture** d'écran des annotations ou exercices faits sur le manuel numérique. Ainsi les élèves pourront-ils garder la trace de ce qui aura été fait et, de par sa publication, envisageront le cours de français comme un travail collectif que l'on enrichit chaque jour.

Au fur et à mesure de l'appropriation de ces nouveaux outils par les élèves, il sera possible d'enrichir les images capturées à l'aide d'enregistrements résumant ce qui a été fait lors de la séance. Ce travail sera mené en fin de séance par un binôme d'élèves, ou à la maison. Le but est de favoriser la mémorisation des élèves, cerner la progression du cours et ses étapes, créer du lien avec les parents qui consulteront ces capsules vidéo. Le montage se fera de manière très simple sous Adobe Voice où l'on intégrera l'image et enregistrera le son. Il est à noter que l'application Adobe Voice ne fonctionne que sous iOS. Les capsules ne dépasseront pas 3 minutes afin de développer l'esprit de synthèse, la concision. On pourra envisager en fin de séquence de créer un livre numérique en convertissant les documents au format ePub. Celui-ci sera rangé dans la **bibliothèque de l'iPad**, document qui pourra servir de ressource en vue de révision pour l'évaluation. Ce type de procédé pourra également être exploité dans les autres matières afin de créer une véritable **bibliothèque de ressources** pour les élèves, chaque matière représentant une « collection ».

#### **III.2.2 La carte heuristique**

Il apparaît clairement que les élèves en difficulté ne savent pas mentaliser les notions et ont besoin de supports divers, schématiques pour organiser leurs idées. L'activité de classement étant essentiel en français, on proposera aux binômes d'élèves de réaliser des cartes heuristiques. Pour davantage de détails sur cette pratique dans le cours de Mme BOUCHER, veuillez consulter la page suivante: http://www.valerieboucher.fr/?p=550

L'application envisagée est Mindo qui est simple d'utilisation et crée des cartes esthétiques qui valorisent le travail de réflexion des élèves. Ces cartes seront stockées sur Dropbox et/ou la bibliothèque de l'iPad, notamment pour un travail collaboratif.

# **III.2.3 L'histoire littéraire en action**

Pour rendre « vivantes » les séances d'histoire littéraire, les élèves seront invités à réaliser une **biographie d'auteur** via l'application Morfo qui permet d'animer une image (portrait d'un auteur par exemple). Après avoir rapidement configuré les mouvements des lèvres, les élèves sont invités à faire la biographie de l'auteur sous forme de **récit à la 1<sup>ère</sup> personne**. Celui-ci sera enregistré et intégré à l'image de l'auteur dont les lèvres bougeront. Cette application permet de travailler à la fois l'histoire littéraire et l'item « Lire » de la compétence 1 du Socle.

## **III.2.4 L'orthographe**

Enfin, pour permettre aux élèves de mettre à profit leur temps libre – par exemple en fin d'évaluation - il leur sera proposé de s'entraîner sur l'application « Projet Voltaire Version Lite» qui travaille les règles d'orthographe. On remarquera à ce propos que l'écriture numérique modifie le statut de l'erreur. En effet, l'élève efface son erreur, travaille et retravaille son texte de manière plus aisée que sur le papier, tout en étant capable de sauvegarder la trace de ces phases de tatonnement dans l'élaboration de la trace écrite.

#### **III.2.5 En théâtre**

Dans le cadre du Prix des Lecteurs de théâtre, conçu dans l'esprit de la liaison CM2-6<sup>ème</sup>, les élèves seront amenés à lire trois œuvres de théâtre contemporain et formuler leur avis afin de remettre un prix à l'auteur sélectionné. Ce projet sera porté conjointement avec l'école de Méry sur Cher dans le cadre de la liaison Ecole-Collège. Ainsi, les élèves seront amenés à communiquer via le blog du Prix qui sera prochainement mis en place, mais, outre des rencontres physiques, ils devront communiquer via l'application WhiteBoard Pro. Cette application de TBI permet un travail collaboratif à distance. Ainsi peut-on imaginer une séance d'écriture à distance avec la classe de Méry sur Cher autour des oeuvres lues conjointement par les deux classes. Chaque élève ou groupe d'élève pourra ainsi enrichir le travail d'écriture collectif « en direct ». Comme dans un cours classique, l'activité de lecture est couplée à celle d'écriture, dans un sens ou dans l'autre.

L'écriture collaborative sera également menée en 6<sup>ème</sup> via l'application Sundry Notes qui permet d'intégrer des notes audio et des dessins en *identifiant le contributeur* par son nom de connexion. Il est à noter que cette application prend en charge les comptes Dropbox et Evernote de la classe.

# **III. 2.6 Conclusion pour le français**

Mme BOUCHER souhaite que les tablettes établissent un lien entre lecture, écriture et oral, en français comme dans les différentes disciplines impliquées dans le projet. Le cours de français tâchera de travailler au décloisonnement en créant des activités de lecture, d'écriture et d'oral en lien avec d'autres disciplines afin que l'élève prenne conscience de la perméabilité des enseignements.

# **III.3 Le projet dans le cours d'anglais**

L'application du projet à la classe d'anglais s'inscrit dans une pratique déjà amorcée de travail de groupe (classe disposée en îlots, travail par compétences, différenciation)

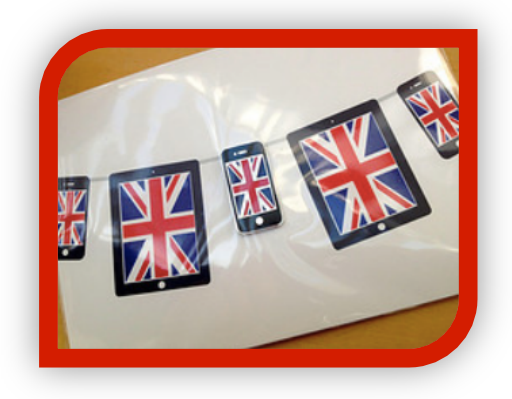

En cours d'anglais, le projet permettrait une approche actionnelle de la langue. En effet, les élèves pourront manipuler la

langue tant à l'écrit qu'à l'oral en s'exerçant avec des activités adaptées à leur niveau. Ils pourront ainsi s'entraîner à la compréhension de l'oral avec des questionnaires adaptés et ils auront la possibilité d'écouter le document à leur rythme, revenir sur les passages qui leur posent problème (dans le prolongement de ce qui sera fait en français et dans l'optique d'harmoniser les pratiques pédagogiques). On privilégiera l'utilisation de podcast mais aussi d'applications du site du British Council (Learn English). D'une manière générale, les apports seront les suivants :

- Gain de temps : les élèves font l'activité en même temps et on peut afficher leurs travaux pour confronter les résultats ;
- Manipulation concrète de la langue : ils peuvent déplacer facilement les différents composants d'une phrase et ainsi mieux en comprendre sa construction et selon les difficultés on peut y ajouter des aides visuelles (couleurs différentes pour le sujet, le verbe, l'auxiliaire ...);
- Acquisition du lexique facilitée : création d'un carnet de vocabulaire interactif associant prononciation/écriture/image avec Book Creator ;
- Echanges à l'oral et possibilité de filmer des saynètes ;
- Création de quiz par les élèves avec Plickers ;
- Constitution d'une bibliothèque numérique rassemblant les travaux des binômes.

Les élèves de Mme Beaujouan sont déjà habitués à un travail de groupe autour de tables disposées en îlots. L'approche par binôme renforcera cette collaboration, permettant à chaque élève de prendre confiance et de s'encourager pour progresser.

# **III.3** Le projet dans le cours de mathématiques

**III.3.1 Activités**

L'objectif de travailler de manière différenciée par binôme afin d'aider les élèves à acquérir les compétences du socle et faciliter l'évaluation des items trouve pleinement sa place en mathématiques. Cet objectif est d'ailleurs double : nous cherchons à **aider les élèves en difficulté** de la manière la plus efficace possible, tout en entretenant des habitudes de recherche et de travail chez les élèves maîtrisant déjà les compétences attendues.

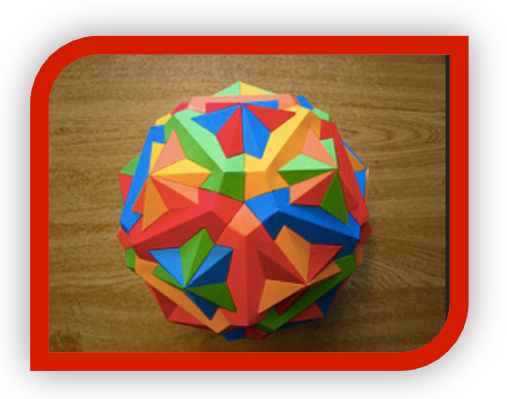

En mathématiques, les binômes homogènes seront changés **chaque demi trimestre**, afin qu'ils puissent travailler à leur rythme, en autonomie, avec des exercices adaptés à leurs besoins. En cohérence avec le français et l'anglais, le cours de mathématiques puisera ses exercices dans le manuel **lelivrescolaire.fr**.

Les plus en difficulté pourront travailler leur **technique** sur le site le livrescolaire.fr, suivre leur progrès et savoir s'ils ont atteint ou non l'objectif régulièrement fixé par le professeur. Pour les meilleurs, des exercices d'approfondissement seront donnés.

Dans les deux cas, les élèves pourront travailler sur ce site en dehors du temps scolaire, tout en permettant au professeur de suivre leur travail.

Ponctuellement, afin de varier les activités et maintenir les élèves mobilisés, ils seront mis en **binôme de niveaux différents**. Cela permettra pour l'un, avoir une explication par un pair, pour l'autre, l'obligation de **reformuler ses connaissances** en utilisant le langage mathématique approprié.

A travers des tâches complexes faisant appel à des recherches documentaires, chacun pourra apporter sa pierre à l'édifice. Les différentes ressources seront d'ailleurs centralisées dans une **bibliothèque numérique dédiée aux mathématiques**. 

Des **travaux interdisciplinaires** avec la SVT, portant sur les thèmes de convergence, permettront la mise en parallèle de notions communes et une **cohérence dans les apprentissages**. Des activités seront également proposées en lien avec le français. Ainsi, l'équipe se propose d'engager pleinement les élèves dans une démarche interdisciplinaire collective.

#### **III.3.2 L'usage de la tablette**

La tablette apparaît alors comme **périphérique d'apprentissage** et non pas toujours, comme l'ordinateur, au centre de l'attention de l'élève. Elle pourra être :

- Un support aux différents exercices, permettant une **police de caractère plus grosse** pour les élèves en difficulté de lecture ;
- Une banque d'exercices **non soumis au quota annuel de photocopies** ;
- Un **outil d'autocorrection** grâce à l'application du manuel numérique lelivrescolaire.fr, qui permet un retour sur les exercices faits par les élèves ;
- Un **accès aux différentes ressources** pour trouver des informations pour les tâches complexes, soit sur internet soit dans la bibliothèque consacrée aux mathématiques ;
- Un support mobile qui peut facilement passer de SVT en Mathématiques pour le traitement des données numériques, permettant ainsi un décloisonnement des matières pour un plein investissement des élèves ;
- Une aide au calcul mental avec des niveaux différenciés à l'aide de l'application Mathador ;
- Un **outil pour les TP Tice**, pendant lesquels, jusqu'à présent, le simple fait de se retrouver en salle informatique réservée la semaine précédente gâchait le suspens de l'outil à utiliser. Les tablettes feront partie intégrante du paysage scolaire de l'élève, l'utilisation de géogébra/l'outil informatique ne sera plus soumise à la disponibilité de la salle informatique ; ni induite par la salle dans laquelle le cours a lieu ;
- Les caractères interactif et tactile de la tablette permettront d'utiliser des applications comme **Tangram**, familiarisant les élèves avec les différentes natures des quadrilatères particuliers ;

Un **outil de suivi** des élèves en terme de compétences via l'application de suivi reprenant les items du socle dans lelivrescolaire et sur le LCP.

## **III.4 Le projet dans le cours de SVT**

#### **III.4.1 Constat sur les pratiques actuelles**

Dans un cours de SVT, il est courant de mener des séquences mettant en œuvre un travail de recherche (exploitation de logiciels, recherches sur internet....), et l'acquisition de compétences du socle commun.

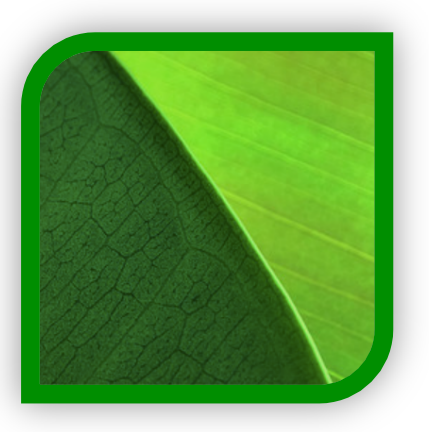

Les élèves les plus en difficulté se sentent souvent démunis par les nombreux supports proposés. La prise en main des différents outils est souvent longue et fastidieuse ce qui constitue un inconvénient majeur pour certains élèves.

La mutualisation des données est compliquée, nécessitant un travail fastidieux sur le seul poste informatique de la salle de classe.

#### **III.4.2 Les pratiques pédagogiques proposées**

En SVT, nous préconisons à la fois une **pédagogie active**, un **travail collaboratif** et un **enseignement par compétences**.

Le travail différencié en binôme facilitera l'acquisition des compétences du socle et leur **évaluation** et ainsi leur **remédiation**.

Pour cela, il sera nécessaire de procéder à une ré-organisation de la classe et des pratiques de classe. Lors des différentes activités, les élèves auront la possibilité d'avancer davantage à leur rythme, développant ainsi leur **autonomie** dans leur travail de classe. Il s'agira notamment de travailler en postes tout en développant davantage les échanges entre pairs ou avec le professeur qui se déplacera autour d'un groupe d'élèves dans une posture qui lui permettra de garder le contact avec l'ensemble de la classe.

#### **III.4.3** L'usage de la tablette en classe de SVT

#### *III.4.3.1 L'usage in situ*

Pour parvenir à ce but, l'utilisation de la tablette nous paraît très pertinente. En effet, elle est un **outil de convergence** qui permet de créer et d'accéder facilement à des ressources écrites et orales, textuelles, visuelles et audio, notamment via la **bibliothèque numérique** que l'équipe souhaite mettre en place.

De plus, elle favorise la mobilité, ré-organisant la classe et des pratiques de classe : circulation de la tablette, échanges entre pairs ou avec le professeur.

Elle développe l'autonomie des élèves, ce qui ménage au professeur un temps précieux pour apporter conseil et aider les binômes en difficulté.

Les tablettes sont donc un levier certain pour accroître la part de pédagogie différenciée au sein de la classe.

#### *III.4.3.2 L'usage hors les murs*

La tablette est un **outil nomade**, qui permettrait des sorties avec les classes de 6ème dans leur environnement proche avec un travail en binôme sur le terrain qui consisterait à :

- Photographier ;
- Prendre des notes ;
- Enregistrer du son ;
- Visualiser l'activité et les attentes du professeur.

La **condensation et/ou l'exploitation** de ces données valorisera ceux qui peuvent avoir des difficultés d'accroche ou d'attention. Les comptes-rendu des différentes sorties pourront être rassemblés dans un livre numérique **rédigé en cours de français.** Si on s'en rèfere au socle commun des compétences, les items "rechercher, extraire et organiser l'information utile" ou encore "présenter la démarche suivie" pourraient être évalués à l'aide des tablettes tout en permettant aux élèves d'avancer à leur rythme et en proposant des remédiations personnalisées.

Il est à noter que l'outil se révélerait également très intéressant dans le cadre des sorties géologie de 5ème.

#### **III.4.4** Conclusion pour la SVT

La tablette est un périphérique d'apprentissage, laissant la place aux autres supports de l'élève. Ainsi, contrairement à un ordinateur, la tablette n'est pas toujours au centre de l'apprentissage. Elle est spatialement placée latéralement, et les élèves disposent d'une feuille de travail en face d'eux. Lorsqu'ils ont une tâche complexe à résoudre, il font appel à différentes ressources : leurs connaissances, leur livre, la tablette (internet, applications disciplinaires...) et...leur professeur. Ainsi, la tablette constituerait un atout majeur dans la démarche scientifique attendue en SVT.

# **III.** 5 Le projet au CDI

La documentaliste se propose de travailler avec les élèves sur l'éducation aux médias, notamment lors de la Semaine de la Presse. A la suite d'une séance d'analyse de photos de presse présentant différentes prises de vue et les effets recherchés par les photographes, les élèves deviendront euxmême photographes de presse et choisiront l'angle sous lequel prendre leur sujet en fonction du message sous-jacent. Chaque photo sera mise en page sur une Une élaborée sous l'application Pages. Les travaux des élèves seront consignés dans la Bibliothèque numérique qui sera mis en oeuvre.

Outre l'apprentissage du vocabulaire spécifique à la photo de presse, les élèves devront apprendre les codes de la photographie à travers le décryptage de clichés emblématiques. Le projet vise à leur apporter les connaissances nécessaires à la réalisation d'une photo, les sensibiliser au droit à l'image, les mettre dans une démarche de transmission d'information à travers un usage construit et réfléchi des outils numériques.

# **IV. Développement envisagé**

A terme, et en fonction de l'évaluation du projet, nous souhaiterions étendre ce dispositif à de nouvelles classes de 6ème, et, selon l'avis des différents acteurs impliqués, aux autres niveaux.

# **V. Conclusion générale**

Le projet proposé par l'équipe d'enseignants du collège Fernand Léger entend mieux accueillir les élèves de 6<sup>ème</sup> par un accompagnement accru en liaison avec l'école. Pour y parvenir, il souhaite étendre le travail par compétences, allié au décloisonnement et à l'interdisciplinarité. Dans le même temps, les élèves feront l'expérience du travail collaboratif. En somme, par ce projet, nous proposons d'engager pleinement les élèves dans leur apprentissage disciplinaire, mais également dans leur apprentissage de l'autonomie et de la sociabilisation.

# **ANNEXE 1**

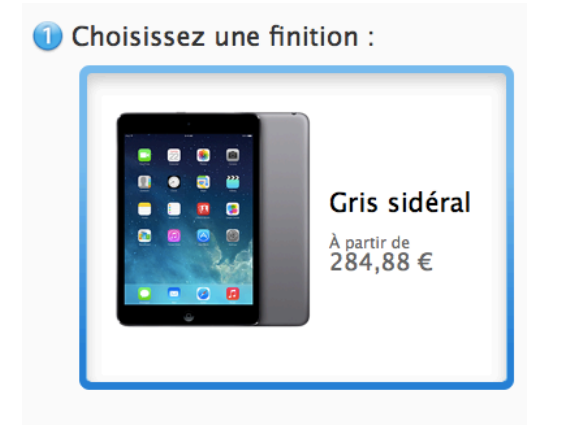

2 Sélectionnez un modèle :

Wi-Fi

Se connecte à Internet sur des réseaux Wi-Fi.

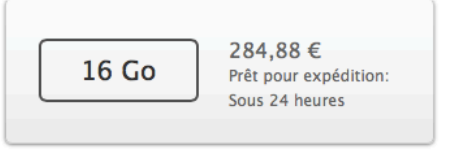

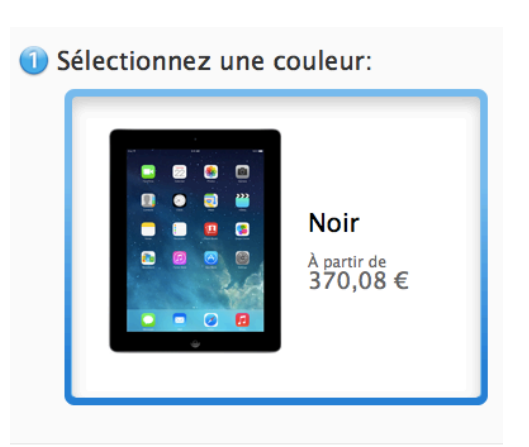

2 Sélectionnez un modèle :

Wi-Fi

Se connecte à Internet sur des réseaux.

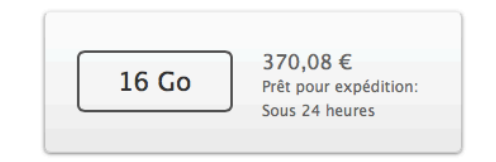

# *15 iPad Mini pour les élèves = 4273,20 euros 5 iPad 4 pour les enseignants = 1850,40 euros*

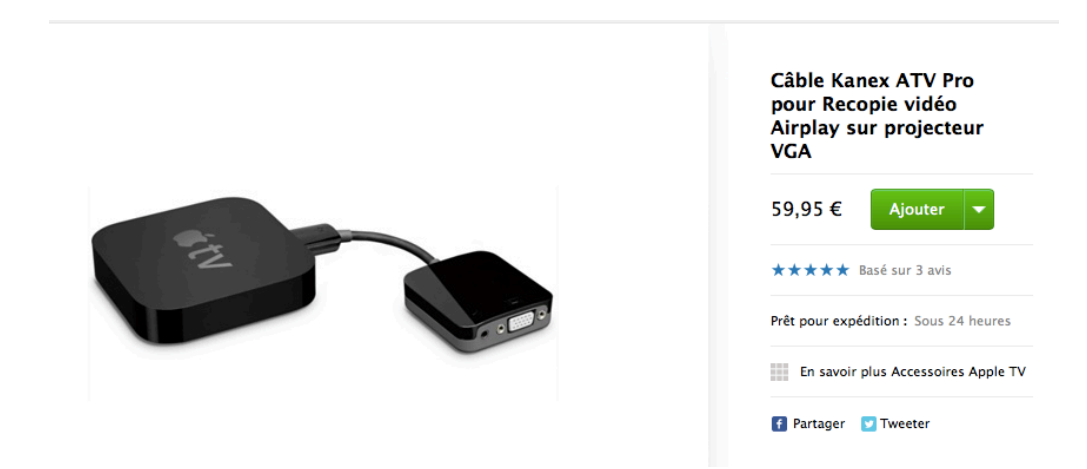

*Matériel de recopie vidéo qui permettra de diffuser le contenu de la tablette sur les vidéoprojecteurs déjà présents au collège x 4 = 239,80 euros.*

f Partager Twe

#### Apple TV

Apple TV vous permet d'accéder aux meilleurs contenus en HD 1080p directement sur votre téléviseur grand<br>écran : des superproductions hollywoodiennes, en passant par les rencontres sportives, sans oublier votre musique, vos photos et vidéos. Avec AirPlay, vous pourrez même<br>diffuser sur votre téléviseur des contenus de votre appareil iOS ou Mac. Apple TV nécessite un câble HDMI<br>(vendu séparément).

Prêt pour expédition : Sous 24 heures Livraison gratuite 99,00€

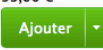

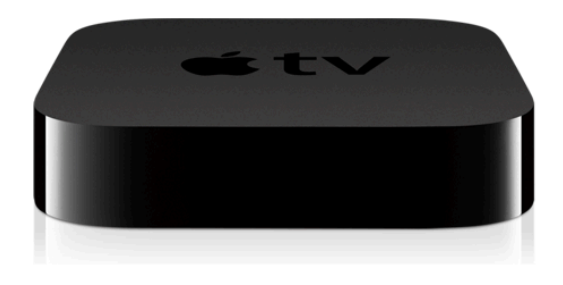

# L'Apple TV permet de diffuser le contenu des tablettes sur le vidéoprojecteur *x* 4 = 396 euros.

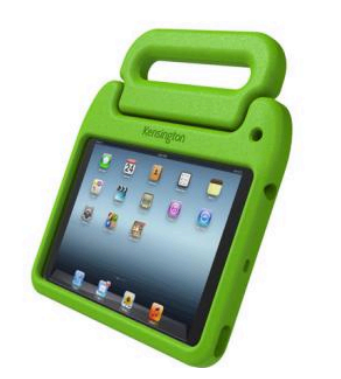

Kensington Coque Support SafeGrip pour iPad Mini - Verte Housses et coques pour tablette - Kensington Donner votre avis  $34$ <sup> $690$ </sup> ADHÉRENT FNAC 3 ANS (-5%) 33,16€ Devenez adhérent **En Stock** 23 neufs à partir de 29,93€

**MAGASIN** Retrait gratuit dans votre FNAC (?)<br>Consulter le stock de votre FNAC (?)

LIVRAISON

*Housse de protection renforcée afin de limiter les dégats matériels x 15 = 523,50 euros* 

*Budget applications et manuels* : 100 *euros* (manuels Lelivrescolaire.fr dans 3 matières + applications)

Routeur Wifi: CISCO Small Business WAP321 environ 200 euros + alimentation électrique FP-WR-12V-*EU à environ 80 euros.*

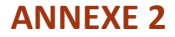

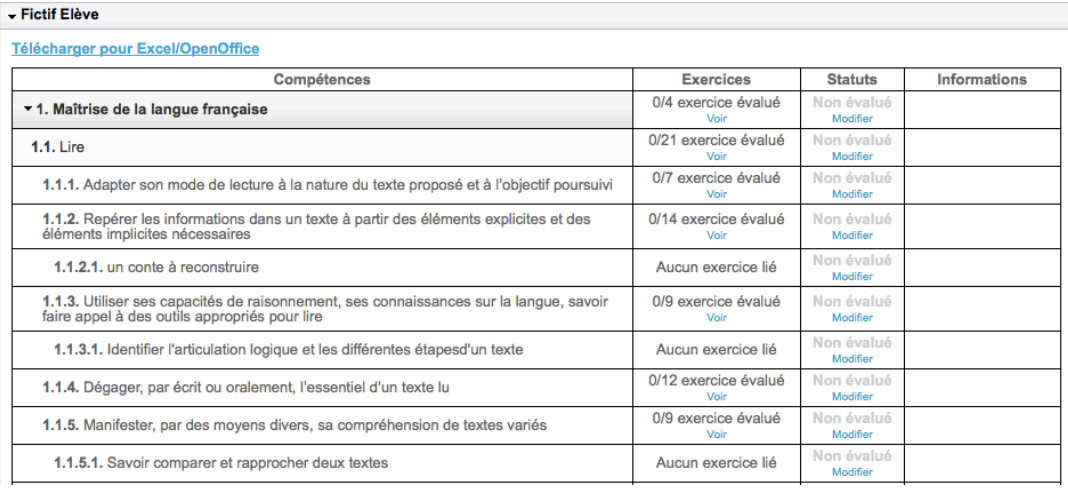

Lelivrescolaire.fr propose des exercices pour travailler ou évaluer des items ou sous-items du socle. Les résultats sont compilés dans un tableau (par élève ou par classe).